無安裝<br>色帶! 您嘗試在未安裝標籤帶盒的情況下打印標籤。 裁刀出錯! 您在打印期間使用了標籤帶切刀桿。

狀態,按任何按 鍵都沒有反應)

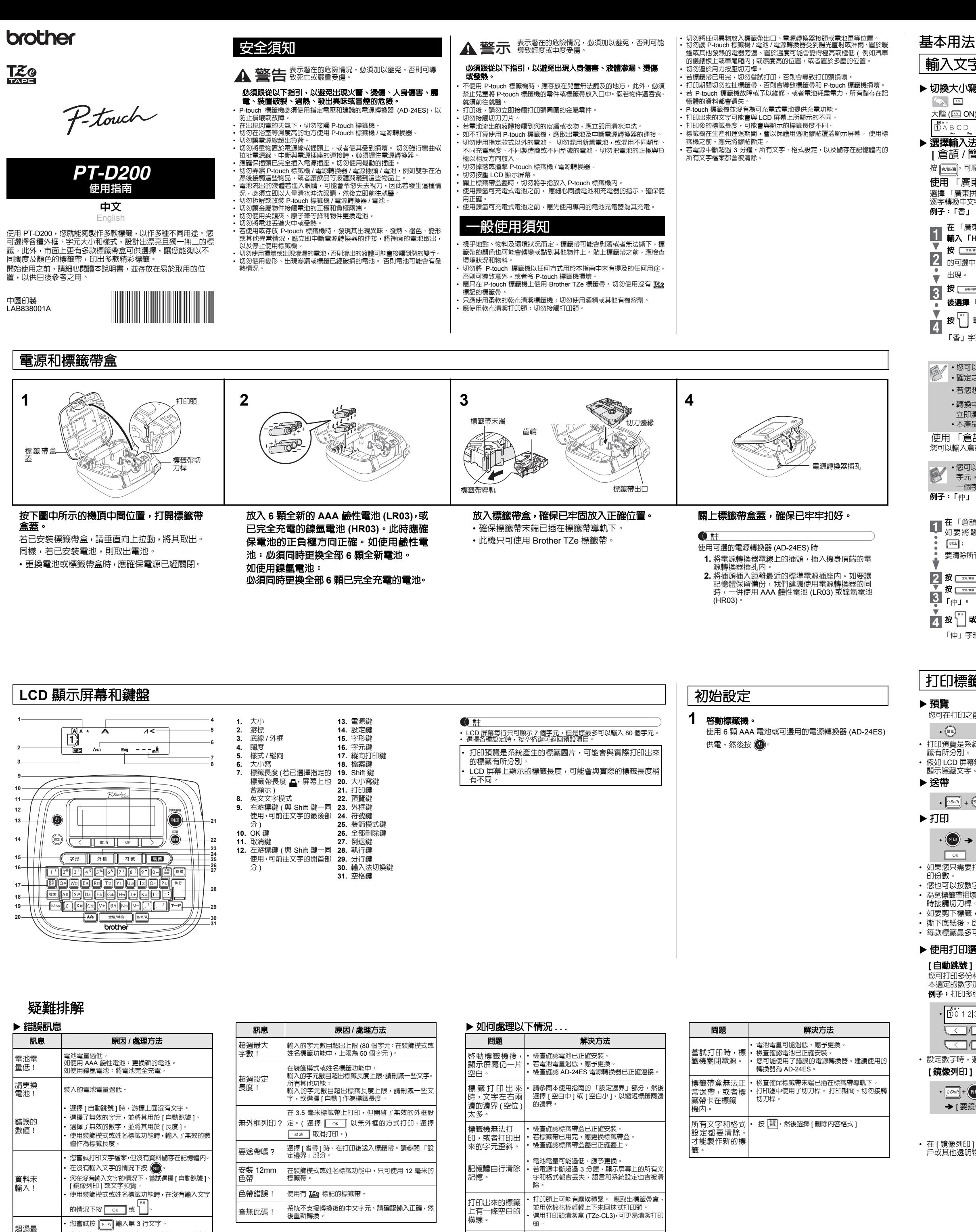

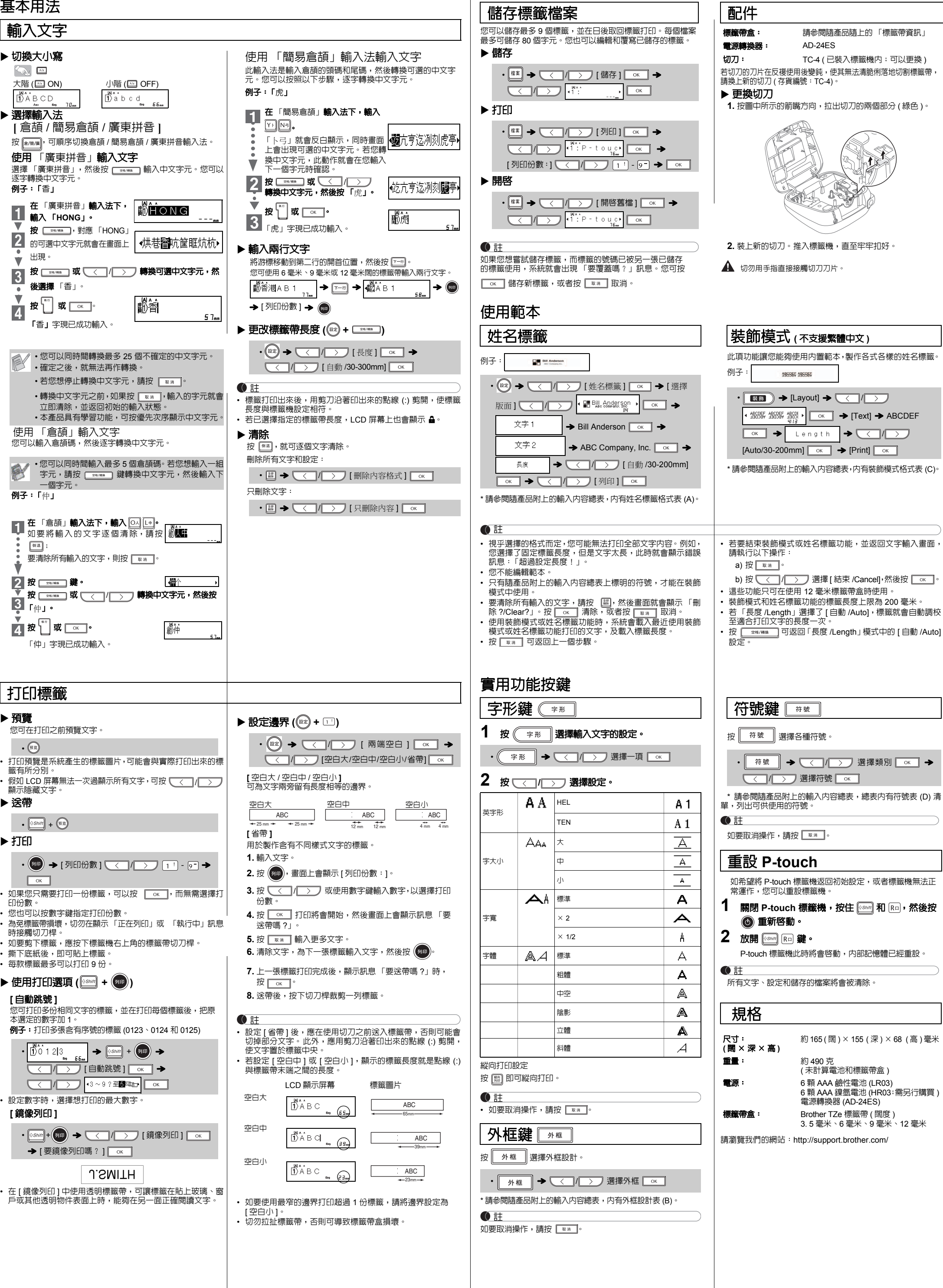

大行數!

• 您嘗試打印或預覽兩行文字,但安裝了 3.5 毫米標

籤帶。請裝入較大的標籤帶。

頭。 標 籤 機 已 「鎖 • 請參閱 「重設 P-touch」部分。 上」( 即使在開機